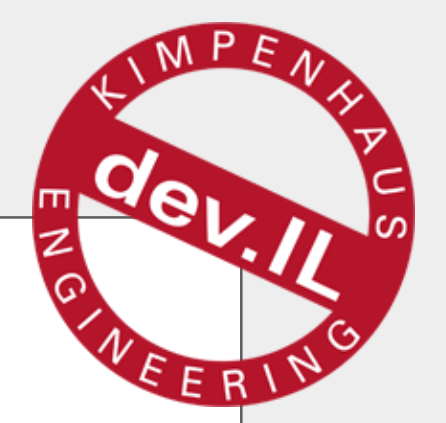

#### Fake the Unfakeable

#### Isolating Code Under Test with Microsoft Fakes©

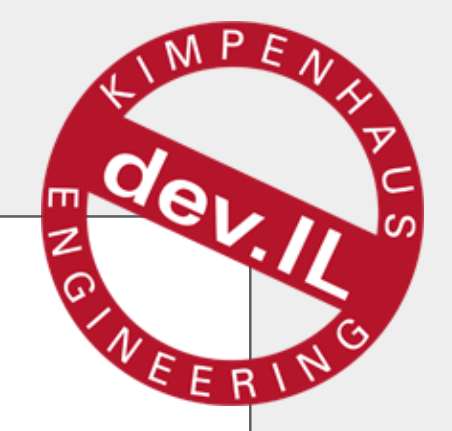

## Wer bin ich

- Computer-Geek seit 3 Dekaden
- 15 Jahre Professional 6 davon selbständig
- **Horror-Film Fan**
- **Monk** (ig)
- **Straight Edge**
- Vegetarier

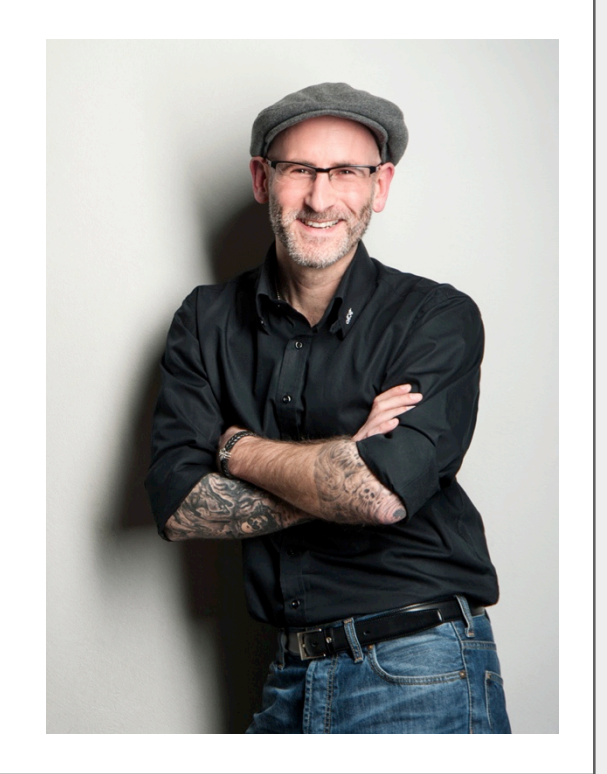

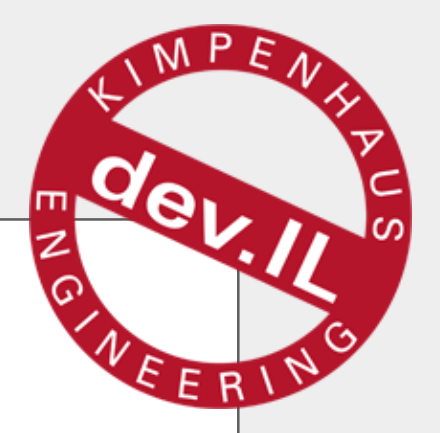

# [Setup]

- **Theorie** 
	- Was / Warum / Wie
- **Praxis** 
	- 1. Configuration
	- 2. Casuals (DateTime, Events, Statics, ctor …)
	- 3. Datenbank (Entity Framework)
	- 4. HttpContext

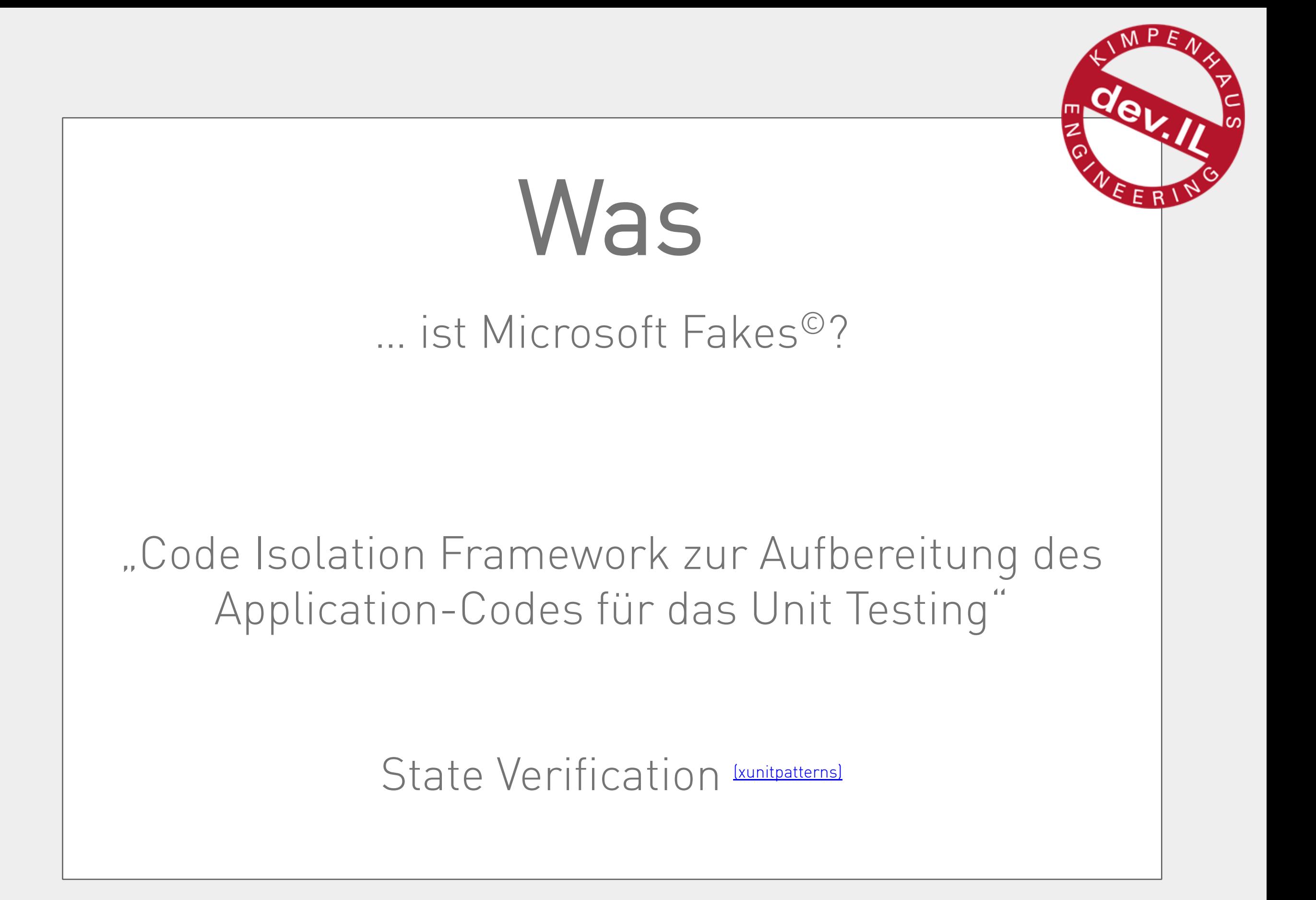

## Warum

#### … wurde Microsoft Fakes© entwickelt?

- $\blacksquare$  Entwicklung  $==$  Evolution ... auch bei Microsoft  $\odot$
- Optimales Laufzeitverhalten <> Testbarkeit
- Code Qualität && Komponenten/Module

# Wie

… arbeitet Microsoft Fakes©?

- Begrifflichkeiten
	- **Stubs**
	- **Shims**
- **Integration** 
	- **Konfiguration**
	- **Kompilation**
	- **Testing**

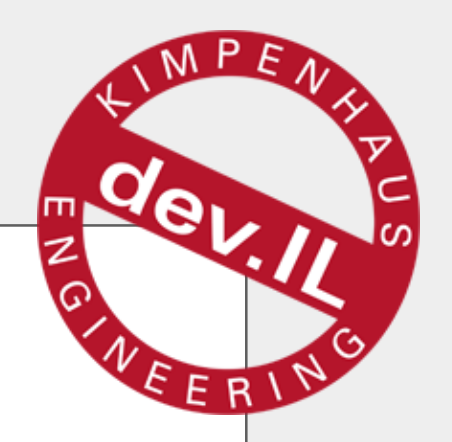

#### Stubs

- Substitution funktionaler Bausteine [\(MSDN\)](http://msdn.microsoft.com/en-us/library/hh549174.aspx)
	- **Substitution kann** "injected" werden
	- $\blacksquare$   $\blacksquare$   $\blacksquare$   $\blacksquare$   $\blacksquare$
	- **Anwendung auf ein Interface**
	- **Pointer Signaturen werden nicht unterstützt!**

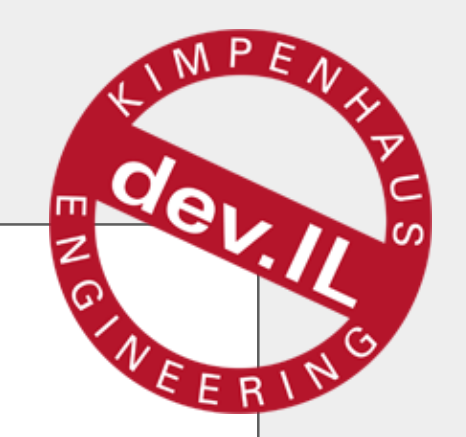

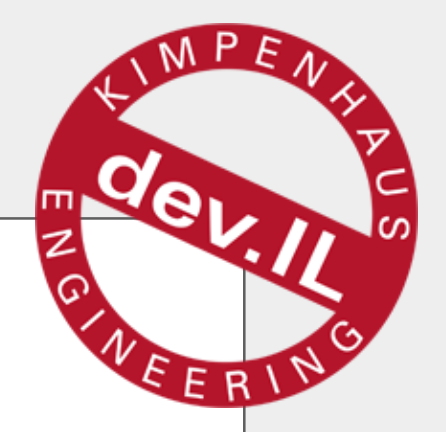

#### Shims I

- Runtime Interception [\(MSDN\)](http://msdn.microsoft.com/en-us/library/hh549176.aspx)
	- Substitution kann nicht "injected" werden
	- .NET Profiler leitet Aufrufe um ("Monkey Patching")

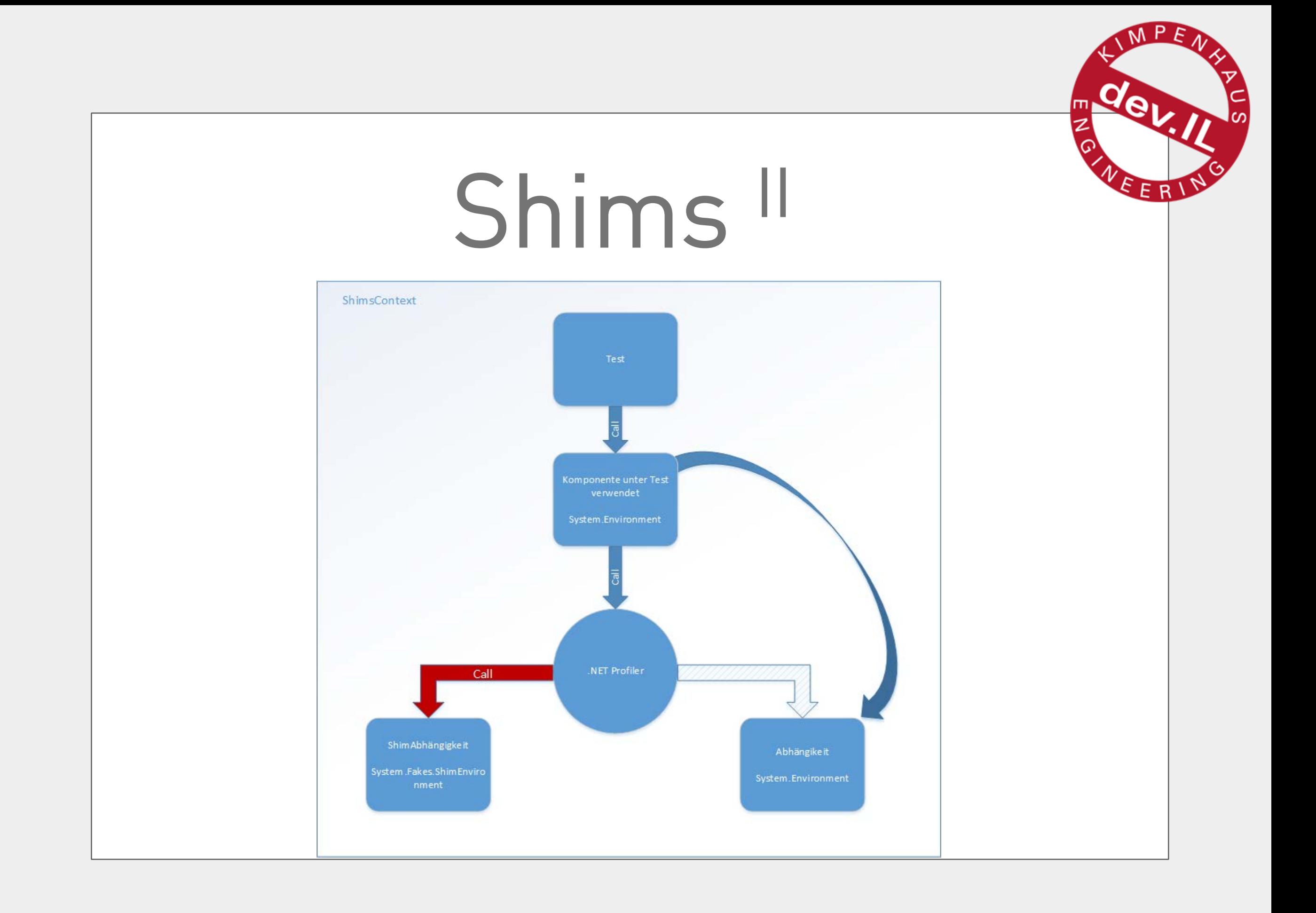

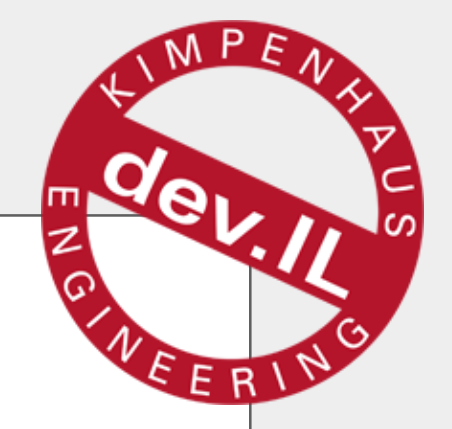

# Konfiguration

- **Example 12 Solution** [\(MSDN\)](http://msdn.microsoft.com/en-us/library/hh708916.aspx)
	- **K**onfiguration: Kompilation, Logging...
	- **Filtern: assemblies, namespaces, types...**
	- case-sensitive: !, StartsWith: \*, Aufzählung: ;
- **Microsoft.QualityTools.Testing.Fakes.targets** 
	- nicht offiziell dokumentiert [\(Blog\)](http://blogs.msdn.com/b/ajayarora/archive/2014/03/28/configuring-fakes.aspx)

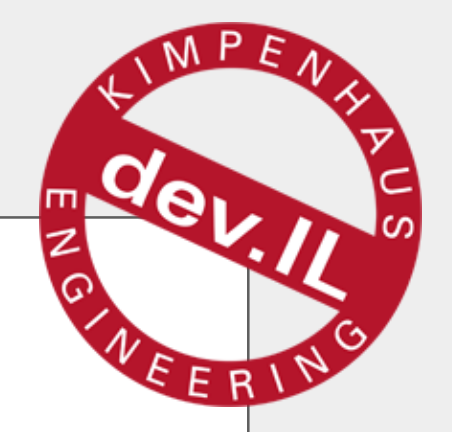

### Kompilation

- Assembly: **<assembly>.<version>.Fakes**
- Namespace: **<namespace>.Fakes**
- **Namenskonventionen: [MSDN]** 
	- **Shim / Stub Prefix**
	- Methoden-Postfix (Get/Set/Constructor...)
	- Parameter-Postfix (T/TOut/TRef/TArray...)

# Testing

- **Stubs: Ausführung ohne Einschränkung**
- **Shims: benötigen immer einen ShimsContext** 
	- **Eall-Interception und Umlenkung aller Aufrufe** innerhalb des ShimsContext
	- **ExecuteWithoutShims()** möglich

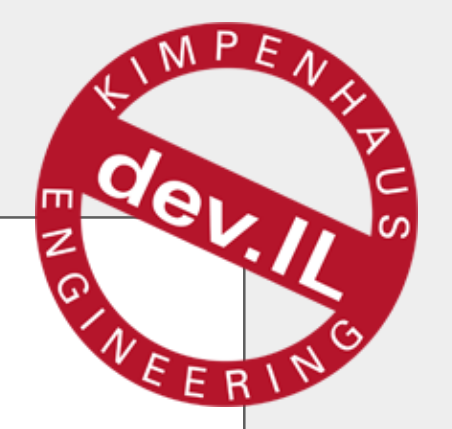

#### Praxisbeispiele

... na endlich

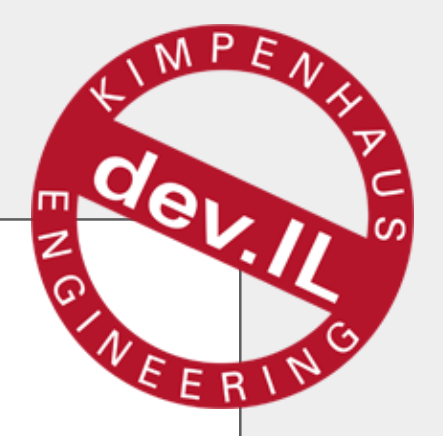

## [TearDown]

- **Fragen?** 
	- **Detzt an mich oder später an:**

[kimpenhaus@devil-engineering.de](mailto:kimpenhaus@devil-engineering.de)

- Folien: [http://www.5Minds.de/events.html](http://www.5minds.de/events.html)
- Code: [https://github.com/5minds/fe\\_fakes](https://github.com/5minds/fe_fakes)

Danke für Eure Aufmerksamkeit!